```
[cnn]
Input=_zip
URL=http://cgi.cnn.com/cgi-bin/weather/redirect?zip=_zip
Pre-filter="\n" "
Pre-filter="<[^<>]+>""
Pre-filter=/\s+/Pre-filter="[\(\setminus) \]\ !"
Output=_location
Output=first_day_name
Output=first_day_weather
Output=first_day_high_F
Output=first_day_high_C
Output=first_day_low_F
Output=first_day_low_C
Output=second_day_name
Output=second_day_weather
Output=second_day_high_F
Output=second_day_high_C
Output=second_day_low_F
Output=second_day_low_C
Output=third_day_name
Output=third_day_weather
Output=third_day_high_F
Output=third_day_high_C
Output=third_day_low_F
Output=third_day_low_C
Output=fourth_day_name
Output=fourth_day_weather
Output=fourth_day_high_F
Output=fourth_day_high_C
Output=fourth_day_low_F
Output=fourth_day_low_C
Output=undef
Output=_current_time
Output=_current_month
Output=_current_day
Output=_current_weather
Output=_current_temperature_F
Output=_current_temperature_C
Output=_humidity
Output=_wind
Output=_pressure
Output=_sunrise
Output=_sunset
Regular_expression=WEB SERVICES: (.+) Forecast FOUR-DAY FORECAST 
(\S_{+}) (\S+) HIGH (\S+) F (\S+) C LOW (\S+) F (\S+) C (\S+) (\S+)
```

```
HIGH (\S+) F (\S+) C LOW (\S+) F (\S+) C (\S+) (\S+) HIGH (\S+) F
(\S+) C LOW (\S+) F (\S+) C (\S+) (\S+) HIGH (\S+) F (\S+) C LOW
```

```
1
```
**DOCKET** 

Parus Exhibit 2033

```
(\S+) F (\S+) C WEATHER MAPS RADAR ( .+) Forecast CURRENT
CONDITIONS ( . + ) !local!, (\S + ) (\S + ) ( . + ) Temp: (\S + ) F, (\S + ) C
Rel. Humidity: (\S +) Wind: ( . +) Pressure: ( . +) Sunrise: ( . +)Sunset: (.+) RELATED LINKS
Post-filter=_current_weather"p/"partly " 
Post-filter=_current_weather"l/"little " 
Post-filter=_current_weather"m/"mostly " 
Post-filter=_current_weather"t-/"thunder " 
Post-filter=_wind"N"North "
Post-filter=_wind"E"East "
Post-filter=_wind"S"South "
Post-filter=_wind"W"West "
Post-filter=_wind/mph/miles per hour/
Post-filter=_wind/kph!/kilometers per hour/
Post-filter= wind''\s+!", "
[lycos]
Input=zip
Input=_city
URL=http://weather.lycos.com/wcfiveday.asp?city=zip
Pre-filter="\n" "
Pre-filter="</TD>"td"
Pre-filter="<!.*?->""
Pre-filter="<[^{\wedge}<<)]+>""
Pre-filter=" " "
Pre-filter=/\s+/ /
Output=_location
Output=_current_day
Output=_current_temperature_F 
Output=_current_weather
Output=_wind
Output=_humidity
Output=_pressure
Output=first_day_name
Output=second_day_name
Output=third_day_name
Output=fourth_day_name
Output=fifth_day_name
Output=first_day_weather
Output=second_day_weather
Output=third_day_weather
Output=fourth_day_weather
Output=fifth_day_weather
Output=first_day_high_F
Output=first_day_low_F
Output=second_day_high_F
Output=second_day_low_F
```
**DOCKET** 

```
Output=third_day_high_F
Output=third_day_low_F
Output=fourth_day_high_F
Output=fourth_day_low_F
Output=fifth_day_high_F
Output=fifth_day_low_F
Regular_expression=Get a personalized forecast (??.+). td (.-)td
(+) td td Current Conditions: temperature: (\S+) & deg; F or
C° sky: (+) wind: (+) relative humidity: (\S +) barometer:
(.+) td td td 5-Day forecast: td (\S+)td (\S+)td (\S+)td (\S+)td
(\S^+)td td td td td (.+) td (.+) td (.+) td (.+) td (.+) td hi
(\S+)\&\deg ilo (\S+)\&\deg td hi (\S+)\&\deg ilo (\S+)\&\deg td hi
(\S+)\&\deg ilo (\S+)\&\deg td hi (\S+)\&\deg ilo (\S+)\&\deg td hi
(\S+)\&\text{deg};lo (\S+)\&\text{deg}td td \&\text{#}160;td Enter a city for
forecasts
Output=_current_temperature_C 
Post-filter= current weather"p/"partly "
Post-filter=_current_weather"m/"mostly " 
Post-filter=_current_weather"t-/"thunder " 
Post-filter=_wind"N"North "
Post-filter= wind"E"East "
Post-filter=_wind"S"South "
Post-filter=_wind"W"West "
Post-filter=_wind/mph/miles per hour/
Post-filter=_wind/kph!/kilometers per hour/
Calculate=_current_temperature_C=int((_current_temperature_F-32)*
5/9)
[weather]
Input=_zip
URL=http://www.weather.com/weather/us/zips/_zip.html
Pre-filter="\n" "
Pre-filter="<!.*?->""
Pre-filter="<[^{\wedge}<<)]+>""
Pre-filter=" " "
Pre-filter="[\(\setminus) \]\ "!"
Pre-filter=/\s+/ /
Output=_location
Output=_current_day_name
Output=_current_month
Output=_current_day
Output=_current_time
Output=_sunrise
Output=_sunset
```
3

Output=\_current\_temperature\_F

**DOCKET** 

```
Output=_current_weather
Output=_wind
Output=_humidity
Output=_pressure
Output=forecast_last_update
Output=first_day_name
Output=second_day_name
Output=third_day_name
Output=fourth_day_name
Output=fifth_day_name
Output=first_day_weather
Output=second_day_weather
Output=third_day_weather
Output=fourth_day_weather
Output=fifth_day_weather
Output=first_day_low_F
Output=first_day_high_F
Output=second_day_low_F
Output=second_day_high_F
Output=third_day_low_F
Output=third_day_high_F
Output=fourth_day_low_F
Output=fourth_day_high_F
Output=fifth_day_low_F
Output=fifth_day_high_F
Regular_expression=Site Map Talk To Us! (.+) !\d+! current 
conditions as reported at (?:-+) (\S+), (\S+) (\S+) last updated
```
at  $(+)$  Sunrise:  $(+)$  Sunset:  $(+)$  current temp:  $(\S+)$ °F  $(+)$ wind: (.+) relative humidity: (\S+) barometer: (.+)(?: detailed local forecast)? 5-day forecast for (?:.+) last updated(?: at)? (.+) (\w{3}) (\w{3}) (\w{3}) (\w{3}) (\w{3}) (\S+) (\S+) (\S+) (\S+) (\S+) lo (\S+)° hi (\S+)° lo (\S+)° hi  $(\S+)\°$  lo  $(\S+)\°$  hi  $(\S+)\°$  lo  $(\S+)\°$  hi  $(\S+)\°$  lo  $(\S+)\°$  hi  $(\S+)\°$  Conversions - enter

Output=\_current\_temperature\_C

```
Post-filter=_current_weather"p/"partly " 
Post-filter=_current_weather"m/"mostly " 
Post-filter=_current_weather"t-/"thunder " 
Post-filter=_wind"N"North "
Post-filter=_wind"E"East "
Post-filter=_wind"S"South "
Post-filter= wind"W"West "
Post-filter=_wind/mph/miles per hour/
Post-filter=_wind/kph/kilometers per hour/
```

```
Calculate=_current_temperature_C=int((_current_temperature_F-32)*
5/9)
```
[snap]

**DOCKET** 

```
Input=_zip
```
URL=http://home.snap.com/main/local/1,37,-3,00.html?zipCode=\_zip

Pre-filter="\n" " Pre-filter="</td>"td" Pre-filter="<!.\*?->"" Pre-filter="<[^<>]+>"" Pre-filter=" " " Pre-filter=" $[\(\setminus) \setminus ]$  ]" " Pre-filter=/\s+/ /

Output=\_location Output=\_current\_temperature\_F Output=first\_day\_high\_F Output=first\_day\_low\_F Output=\_current\_weather Output=\_humidity Output=\_wind Output=\_pressure Output=first\_day\_name Output=second\_day\_name Output=third\_day\_name Output=fourth\_day\_name Output=fifth\_day\_name Output=first\_day\_weather Output=second\_day\_weather Output=third\_day\_weather Output=fourth\_day\_weather Output=fifth\_day\_weather Output=first\_day\_high\_F Output=first\_day\_low\_F Output=second\_day\_high\_F Output=second\_day\_low\_F Output=third\_day\_high\_F Output=third\_day\_low\_F Output=fourth\_day\_high\_F Output=fourth\_day\_low\_F Output=fifth day high F Output=fifth\_day\_low\_F

**DOCKET** 

Regular\_expression=td td Home: Local: (.+) Weather Center tdtdtd td td(?:.\*) News Sports Events Our Community Classifieds & Auctions tdtd Weekly Weather Forecasttd td td td(?:.\*) Today's Current Conditions Updated approximately every hour (\S+)o td td td  $(\S+)$ otd Hitd td  $(\S+)$ o Lotd td  $( .+ )$  Humidity:  $(\S+)$  Wind:  $( .$ +) Barometric Pressure: (\S+)td View Weather in Another City Enter a 5-digit ZIP code: Or Browse by Statetd td(?:.\*) td Snap Weather Categoriestd td • General Weather • Road Conditions  $& #149;$  Storm-Chasing  $& #149;$  Seismology  $& #149;$ Meteorology • Weather Centers • Surf Reports • Astronomytd td Closest weather station: (?:.\*)td td td td td td

# **DOCKET**

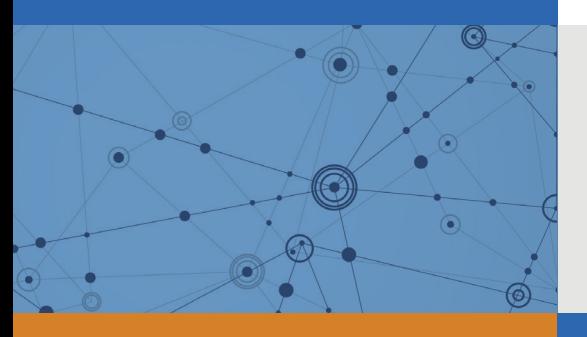

## Explore Litigation Insights

Docket Alarm provides insights to develop a more informed litigation strategy and the peace of mind of knowing you're on top of things.

## **Real-Time Litigation Alerts**

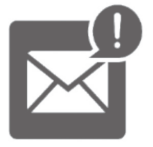

Keep your litigation team up-to-date with **real-time alerts** and advanced team management tools built for the enterprise, all while greatly reducing PACER spend.

Our comprehensive service means we can handle Federal, State, and Administrative courts across the country.

### **Advanced Docket Research**

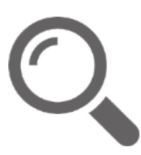

With over 230 million records, Docket Alarm's cloud-native docket research platform finds what other services can't. Coverage includes Federal, State, plus PTAB, TTAB, ITC and NLRB decisions, all in one place.

Identify arguments that have been successful in the past with full text, pinpoint searching. Link to case law cited within any court document via Fastcase.

## **Analytics At Your Fingertips**

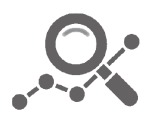

Learn what happened the last time a particular judge, opposing counsel or company faced cases similar to yours.

Advanced out-of-the-box PTAB and TTAB analytics are always at your fingertips.

#### **API**

Docket Alarm offers a powerful API (application programming interface) to developers that want to integrate case filings into their apps.

#### **LAW FIRMS**

Build custom dashboards for your attorneys and clients with live data direct from the court.

Automate many repetitive legal tasks like conflict checks, document management, and marketing.

#### **FINANCIAL INSTITUTIONS**

Litigation and bankruptcy checks for companies and debtors.

#### **E-DISCOVERY AND LEGAL VENDORS**

Sync your system to PACER to automate legal marketing.

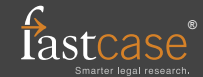